МИНИСТЕРСТВО НАУКИ И ВЫСШЕГО ОБРАЗОВАНИЯ РОССИЙСКОЙ ФЕДЕРАЦИИ<br>Федеральное государственное автономное образовательное учреждение высшего образования<br>«НАЦИОНАЛЬНЫЙ ИССЛЕДОВАТЕЛЬСКИЙ ТОМСКИЙ ПОЛИТЕХНИЧЕСКИЙ УНИВЕРСИТЕТ»

**УТВЕРЖДАЮ** Директор ИШНПТ А.Н. Яковлев 2020 г. 09 « of »

## РАБОЧАЯ ПРОГРАММА ДИСЦИПЛИНЫ **ПРИЕМ 2018 г.** ФОРМА ОБУЧЕНИЯ очная

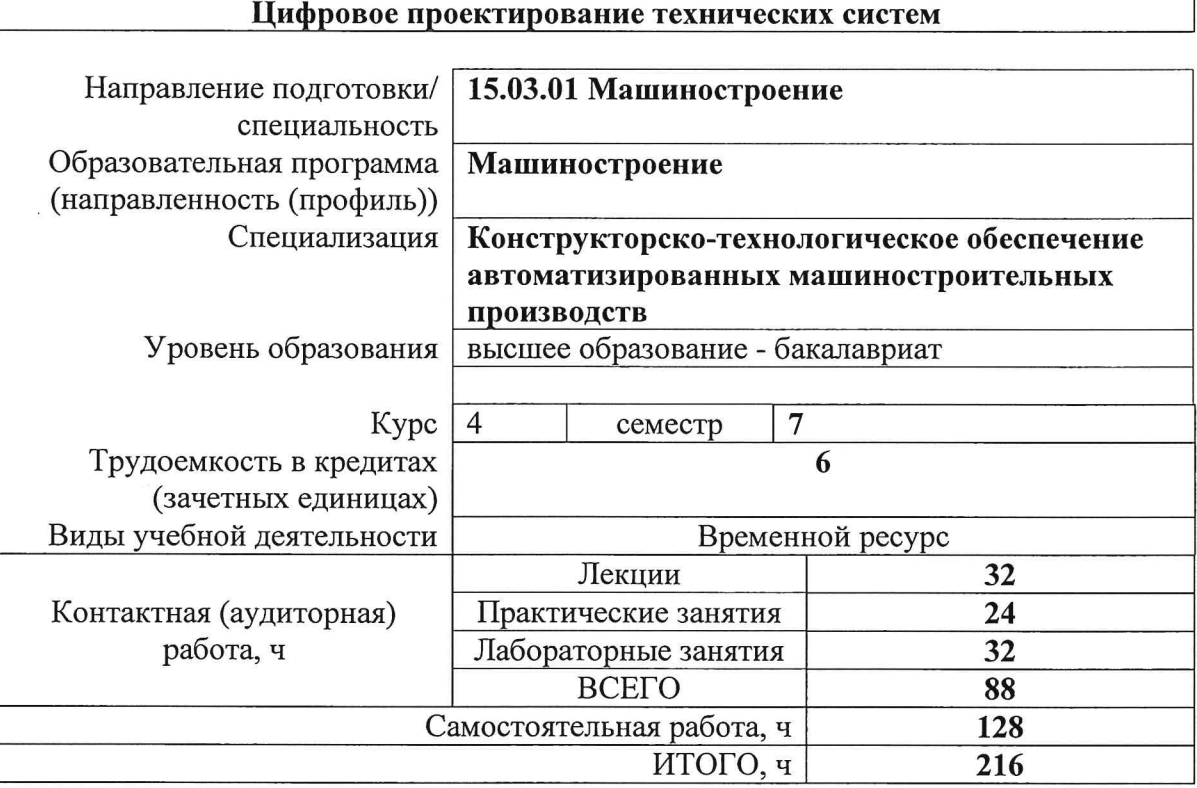

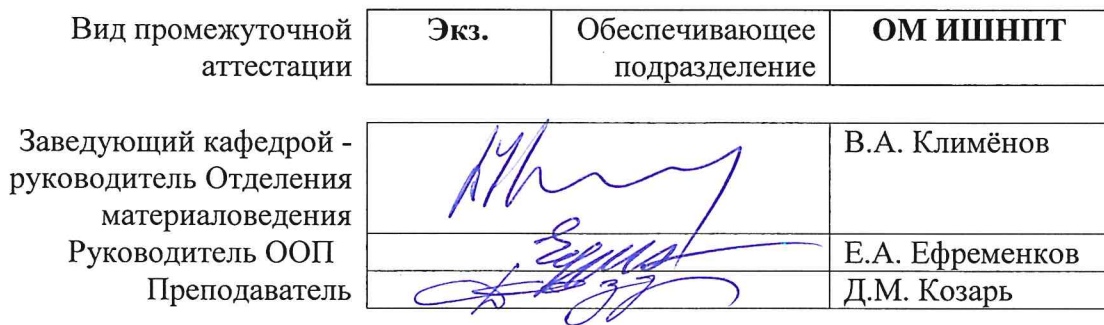

2020 г.

## 1. Цели освоения дисциплины

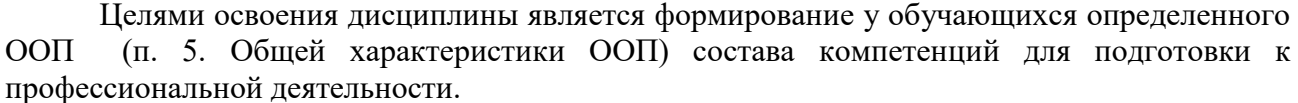

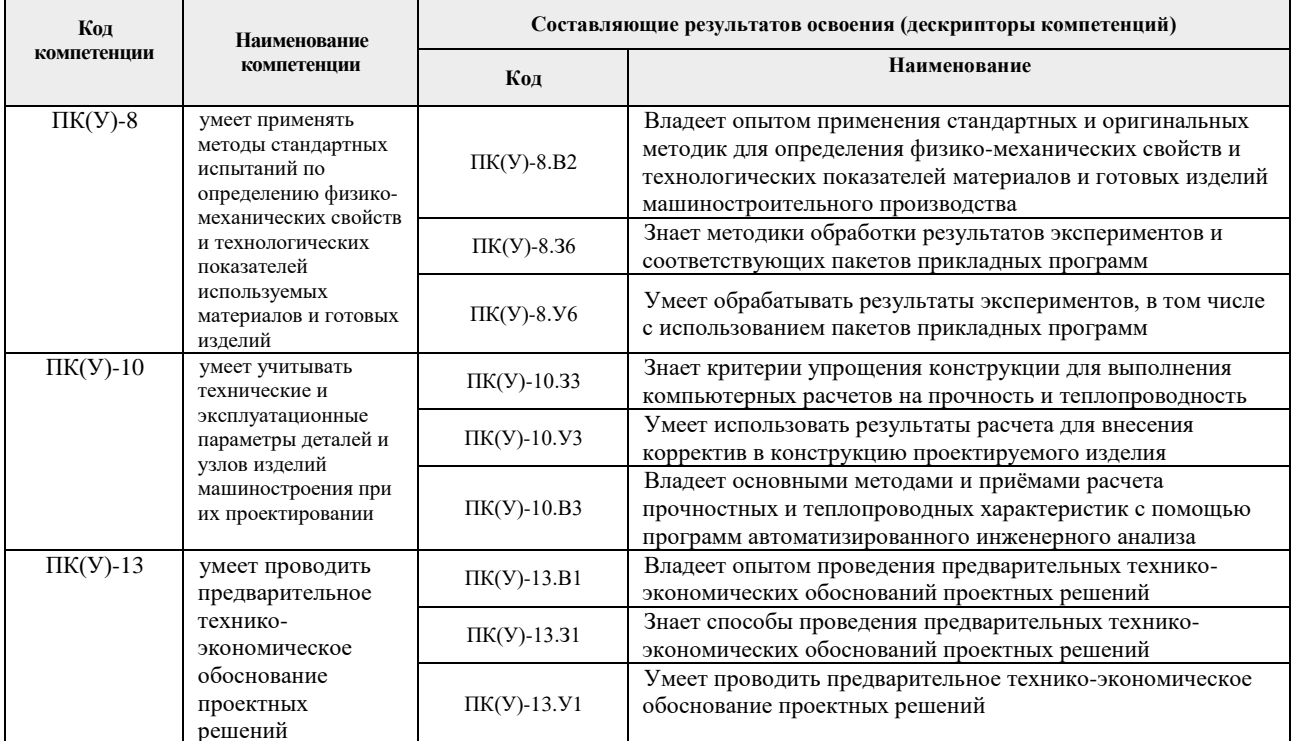

## 2. Место дисциплины (модуля) в структуре ООП

Дисциплина относится к вариативной части Блока 1 учебного плана образовательной программы.

## 3. Планируемые результаты обучения по дисциплине

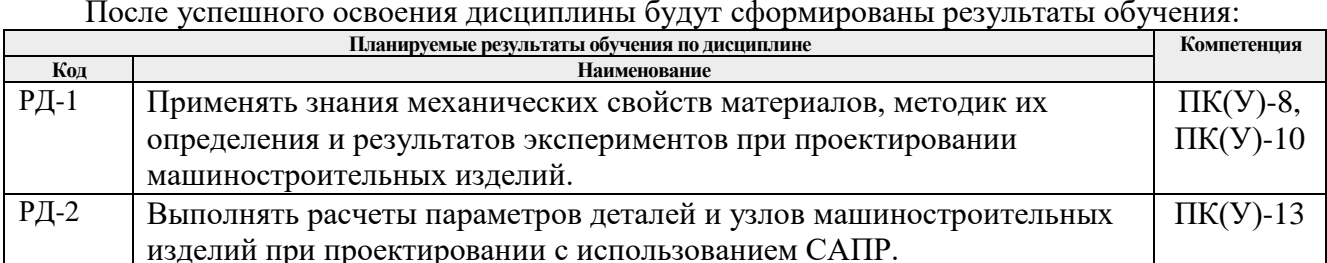

Оценочные мероприятия текущего контроля и промежуточной аттестации представлены в календарном рейтинг-плане дисциплины.

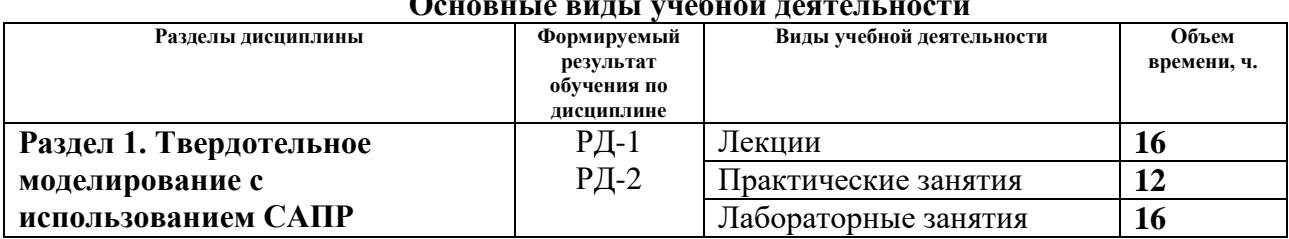

# 4. Структура и содержание дисциплины<br>Основные вилы учебной леятельност

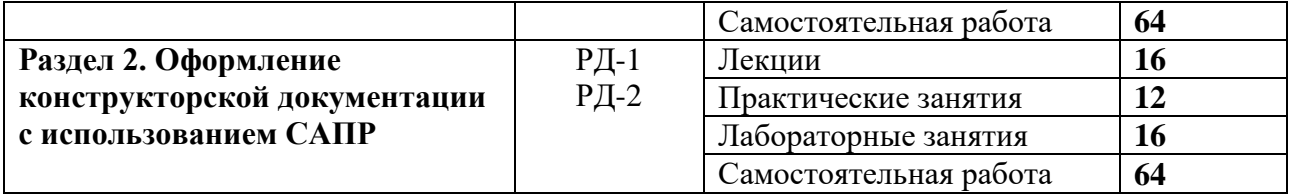

### Содержание разделов дисциплины:

**Раздел 1.** *Твердотельное моделирование с использованием САПР*

#### **Темы лекций:**

- 1. Введение в SolidWorks
- 2. Эскизы в SolidWorks
- 3. Тела вращения в SolidWorks
- 4. Массивы объектов в SolidWorks
- 5. Корпусные детали в SolidWorks
- 6. Конфигурации в SolidWorks

#### **Темы практических занятий:**

- 1. Построение 2d и 3d эскизов
- 2. Использование контуров
- 3. Построение детали типа «Вал»
- 4. Построение детали типа «Корпус»
- 5. Построение детали из листового металла
- 6. Использование элементов по сечениям
- 7. Использование элементов по траектории
- 8. Создание сборочных единиц

#### **Раздел 2.** *Оформление конструкторской документации с использованием САПР*

#### **Темы лекций:**

- 1. Подготовка конструкторской документации в SolidWorks
- 2. Чертеж детали
- 3. Сборочный чертеж и чертеж общего вида
- 4. Применение шаблонов чертежей
- 5. Разработка шаблонов чертеж

#### **Темы практических занятий:**

- 1. Чертеж детали типа «Вал»
- 1. Чертеж детали типа «Корпус»
- 2. Чертеж детали из листового металла
- 3. Чертеж общего вида
- 4. Сборочный чертежей разъемной конструкции
- 5. Сборочный чертежей сварной конструкции
- 6. Подготовка спецификации
- 7. Разработка шаблона чертежа
- 8. Настройка чертежного оформления

#### **5. Организация самостоятельной работы студентов**

Самостоятельная работа студентов при изучении дисциплины (модуля) предусмотрена в следующих видах и формах:

- Работа с лекционным материалом, поиск и обзор литературы и электронных источников информации по индивидуально заданной проблеме курса;
- Изучение тем, вынесенных на самостоятельную проработку;
- Поиск, анализ, структурирование и презентация информации;
- Перевод текстов с иностранных языков;
- Выполнение домашних заданий, расчетно-графических работ и домашних контрольных работ;
- Подготовка к оценивающим мероприятиям.

## **6. Учебно-методическое и информационное обеспечение дисциплины**

## **6.1. Учебно-методическое обеспечение**

## **Основная литература**

- 1. Сотников, Н.Н. Основы моделирования в SolidWorks [Электронный ресурс]: учебное пособие / Н.Н. Сотников, Д.М. Козарь; Национальный исследовательский Томский политехнический университет (ТПУ), Институт кибернетики (ИК), Кафедра автоматизации и роботизации в машиностроении (АРМ). – 1 компьютерный файл (pdf; 3.6 MB). – Томск: Изд-во ТПУ, 2013. – Заглавие с титульного экрана. – Электронная версия печатной публикации. – Доступ из корпоративной сети ТПУ. – Системные требования: Adobe Reader. Схема доступа: <http://www.lib.tpu.ru/fulltext2/m/2013/m253.pdf> (дата обращения: 28.05.2020)
- 2. Зиновьев, Д.В. Основы моделирования в SolidWorks / Д.В. Зиновьев ; под редакцией М.И. Азанова. — Москва : ДМК Пресс, 2017. — 240 с. — ISBN 978-5-97060-556-1. — Текст : электронный // Электронно-библиотечная система «Лань» : [сайт]. — URL: https://e.lanbook.com/book/97361 (дата обращения: 28.05.2020). — Режим доступа: для авториз. Пользователей.
- 3. Большаков, В. П.Основы 3D-моделирования. Изучаем работу в AutoCAD, КОМПАС-3D, SolidWorks, Inventor / В. П. Большаков, А. Л. Бочков. – Санкт-Петербург: Питер, 2013. – 304 с. – Доступ только с авторизованных компьютеров. – ISBN 978-5-496- 00041-3. Схема доступа: <http://ibooks.ru/reading.php?short=1&isbn=978-5-496-00041-3> (дата обращения: 28.05.2020)
- 4. Алямовский, А.А. Инженерные расчеты в SolidWorks Simulation / А.А. Алямовский. Москва: ДМК Пресс, 2010. – 464 с.: ил. + DVD. – Проектирование. – ISBN 978-5-94074- 586-0. Схема доступа: [http://e.lanbook.com/books/element.php?pl1\\_cid=25&pl1\\_id=1319](http://e.lanbook.com/books/element.php?pl1_cid=25&pl1_id=1319) (дата обращения: 28.05.2020)
- 5. Туркина, Н.Р. Проектирование в среде SolidWorks : учебное пособие / Н.Р. Туркина. Санкт-Петербург : БГТУ "Военмех" им. Д.Ф. Устинова, 2017. — 55 с. — ISBN 978-5- 906920-79-9. — Текст : электронный // Электронно-библиотечная система «Лань» : [сайт]. — URL: https://e.lanbook.com/book/121879 (дата обращения: 28.05.2020). — Режим доступа: для авториз. пользователей.

## **Дополнительная литература (указывается по необходимости)**

- 1. SolidWorks 2008: самоучитель / Н.Ю. Дударева, С. А. Загайко. СПб.: БХВ-Петербург, 2008. – 382 с. Текст: непосредственый – 2 шт
- 2. Туркина, Н.Р. Проектирование в среде SolidWorks : учебное пособие / Н.Р. Туркина. — Санкт-Петербург : БГТУ "Военмех" им. Д.Ф. Устинова, 2017. — 55 с. — ISBN 978- 5-906920-79-9. — Текст : электронный // Электронно-библиотечная система «Лань» : [сайт]. — URL: https://e.lanbook.com/book/121879 (дата обращения: 28.05.2020). — Режим доступа: для авториз. пользователей.

## **6.2. Информационное и программное обеспечение**

Internet-ресурсы (в т.ч. в среде LMS MOODLE и др. образовательные и библиотечные ресурсы):

- 1. Youtube канал SolidFactory. Режим доступа: <https://www.youtube.com/channel/UC4fc5wHqEoY3Ro3mu2IUOew>
- 2. Youtube канал SolidWorks Tutorial. Режим доступа: <https://www.youtube.com/channel/UCtwaWPOXEBysZLh1rrPzwFw>

Профессиональные базы данных и информационно-справочные системы доступны по ссылке: https://www.lib.tpu.ru/html/irs-and-pdb

Лицензионное программное обеспечение (в соответствии с **Перечнем лицензионного программного обеспечения ТПУ)**:

WinDjView; 7-Zip; Adobe Acrobat Reader DC; Adobe Flash Player; AkelPad; Dassault Systemes SOLIDWORKS 2020 Education; Document Foundation LibreOffice; Google Chrome; MathWorks MATLAB Full Suite R2017b; Microsoft Office 2007 Standard Russian Academic; Mozilla Firefox ESR; Tracker Software PDF-XChange Viewer

## **7. Особые требования к материально-техническому обеспечению дисциплины**

В учебном процессе используется следующее лабораторное оборудование для практических и лабораторных занятий:

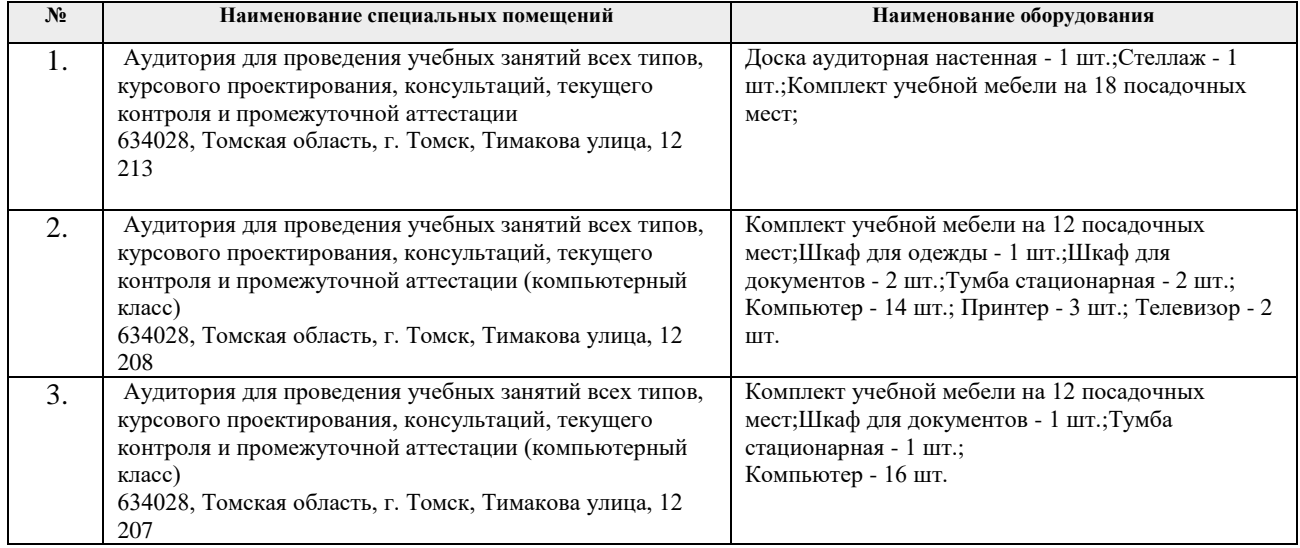

Рабочая программа составлена на основе Общей характеристики образовательной программы по направлению 15.03.01 Машиностроение, профиль «Машиностроение», специализация «Конструкторско-технологическое обеспечение автоматизированных машиностроительных производств» (приема 2018 г., очная форма обучения).

Разработчик(и):

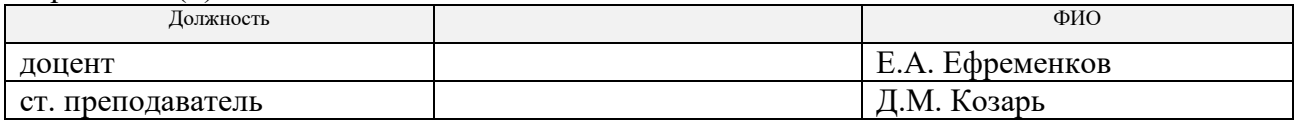

Программа одобрена на заседании Отделения материаловедения (протокол от «25» июня 2018 г. №5/1).

Заведующий кафедрой – руководитель отделения материаловедения, д.т.н, профессор и против и против и против и против и против и против и против и против и против и против и п

Рабочая программа составлена на основе Общей характеристики образовательной программы по направлению 15.03.01 Машиностроение, профиль «Машиностроение», специализация «Конструкторско-технологическое обеспечение автоматизированных машиностроительных производств» (приема 2018 г., очная форма обучения).

Разработчик(и):

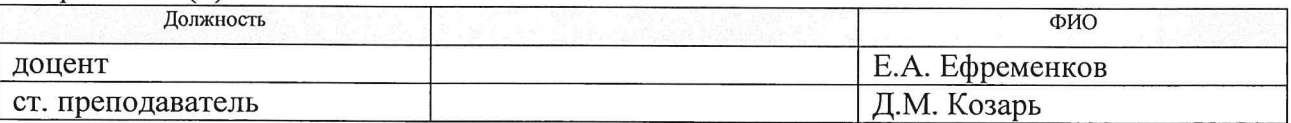

Программа одобрена на заседании Отделения материаловедения (протокол от «25» июня 2018 г. №5/1).

Заведующий кафедрой руководитель отделения материаловедения, д.т.н, профессор

 $\frac{1}{\sqrt{2}}$  /B.A. Клименов/

# **Лист изменений рабочей программы дисциплины**

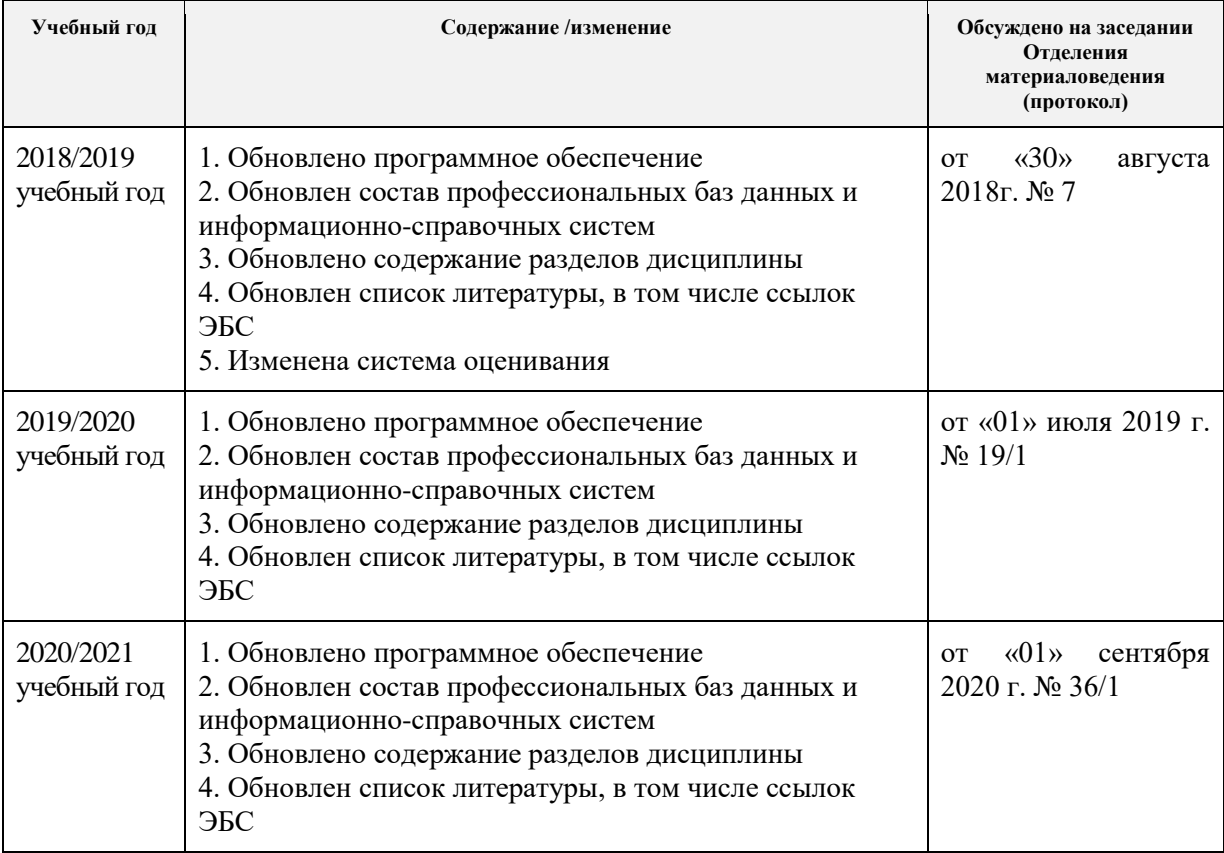